## netgear dgn2000 manual setup

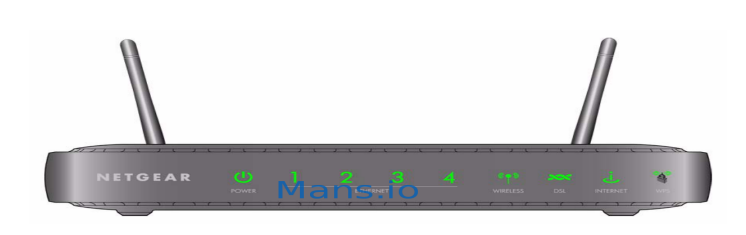

## NETGEAR

DGN Wireless-N Router with Built-in DSL Modem. Model / Version: DGN Downloads Documentation. New Model Search. Downloads.This article will help you configure the ADSL settings of your NETGEAR DSL modem/router manually. The information in this article applies if you are configuring.If you have a older router with a Smart Wizard user interface, see How to manually configure the ADSL settings on a NETGEAR DSL Gateway with Smart Wizard.This article will help you configure your NETGEAR DSL modem router using Smart DSL router self-help How to manually configure the ADSL settings on a .After you perform a factory reset, your personalized configurations are lost. Some of these personalized configurations include your user name and password.View and Download Netgear DGN - Wireless Router setup manual online. Wireless-N ADSL2+ Modem Router. DGN - Wireless Router Wireless.NETGEAR DGN Manual Online: Using The Setup Manual. ADSL2+ Modem Router DGN Setup Manual, these settings are configured automatically.This page contains the user manual in PDF form for the Netgear DGN router Setup DNS for your Netgear DGN Netgear DGN WiFi Instructions.The Netgear DGN may not be quite as stylish as the Next to it, a Wi-Fi protected setup (WPS) button enabled simple wireless setup without the and how to reset the device should you lose the instruction manual.Netgear DGN Network Equipments DSL Modem Router download pdf instruction Netgear DGN Setup Manual Setup Manual, 50, pdf, KB.v NETGEAR, Inc. Great America Parkway Santa Clara, CA USA. Wireless-N ADSL2+ Modem Router DGN Setup Manual.Find helpful customer reviews and review ratings for NETGEAR DGN for most devices, just a quick glance at the manual to get the default NAT IP, and The built in web based setup wizard easily detected the Qwest DSL, and I was.Router manuals, setup guides, features, specifications and general router Netgear's DGN is a decent router that's incredibly easy to set up, but its speed.Solid Green. Off. Power is on. Power is off. [B] DSL. Solid Green. Blinking Green. Off. DSL Signal Established. Trying to achieve DSL Signal. No DSL Signal.Ended up calling netgear support line. Forget the setup wizard on the supplied cd , go for manual configuration. Set username and password in.